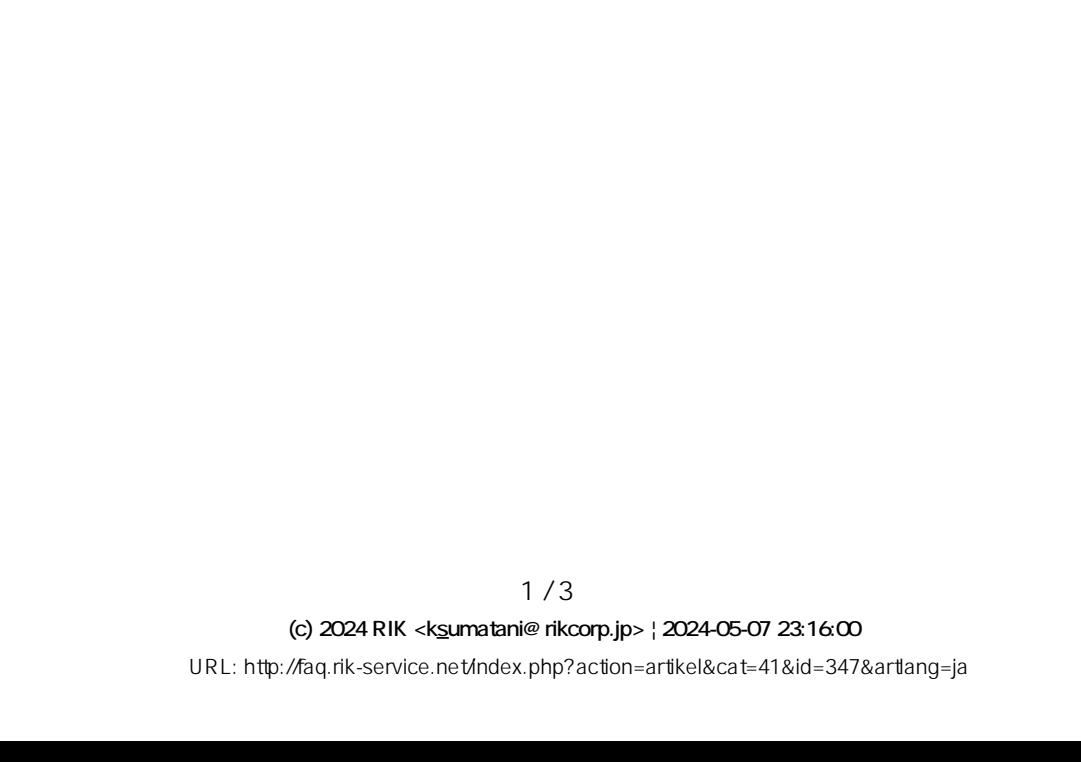

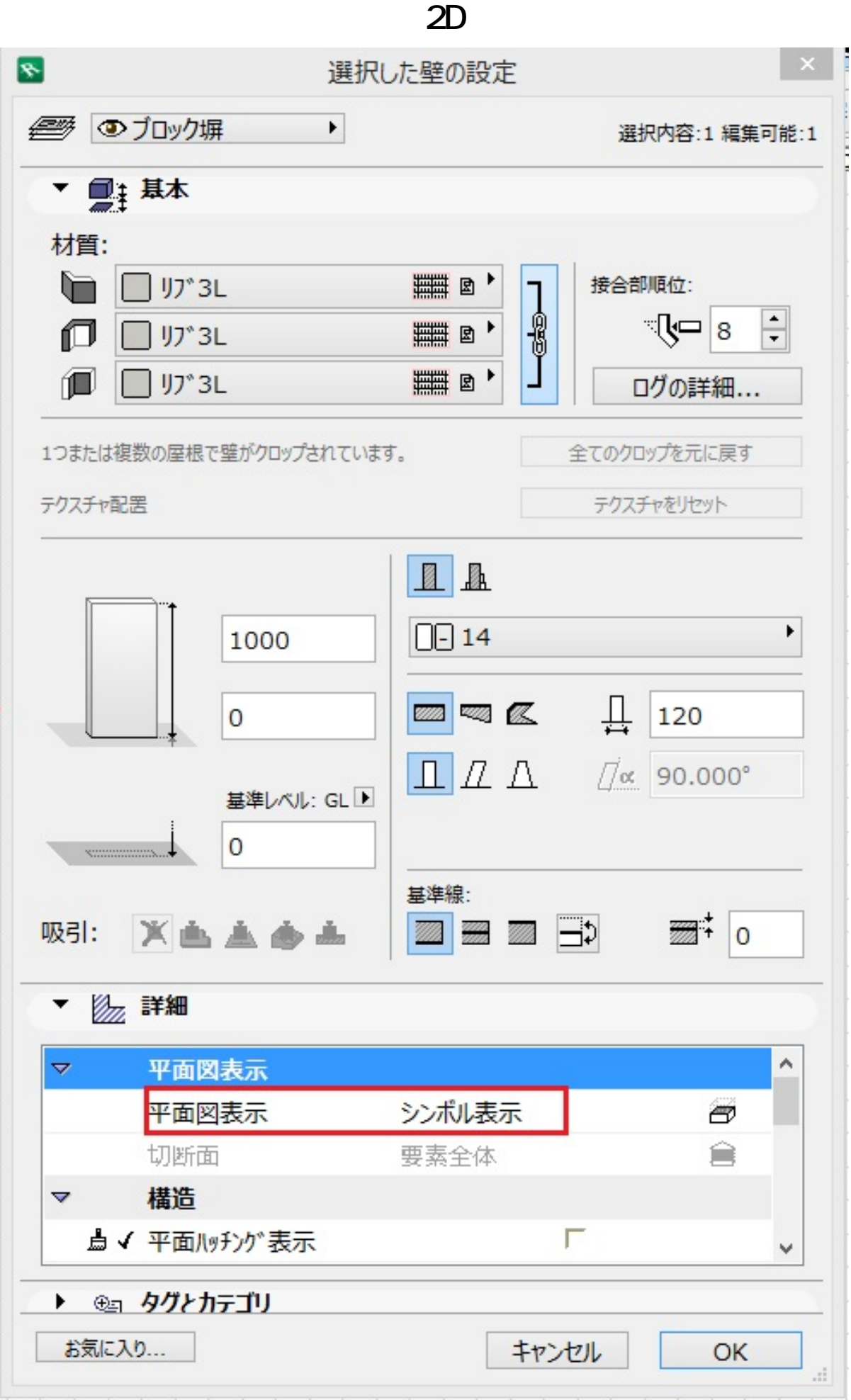

 $2/3$ **(c) 2024 RIK <k\_sumatani@rikcorp.jp> | 2024-05-07 23:16:00** [URL: http://faq.rik-service.net/index.php?action=artikel&cat=41&id=347&artlang=ja](http://faq.rik-service.net/index.php?action=artikel&cat=41&id=347&artlang=ja) ID: #1346

**2D表示**

 $: 2018 - 02 - 2309 : 13$ 

 $\hat{\mathcal{A}}$